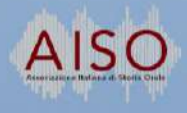

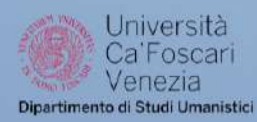

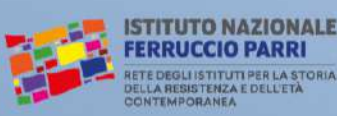

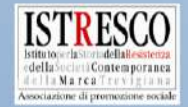

# **IMPARARE** DAGLI ERRORI.

Difficoltà, complicazioni, ripensamenti nella storia orale

Treviso / Venezia 10 / 11 ottobre 2022

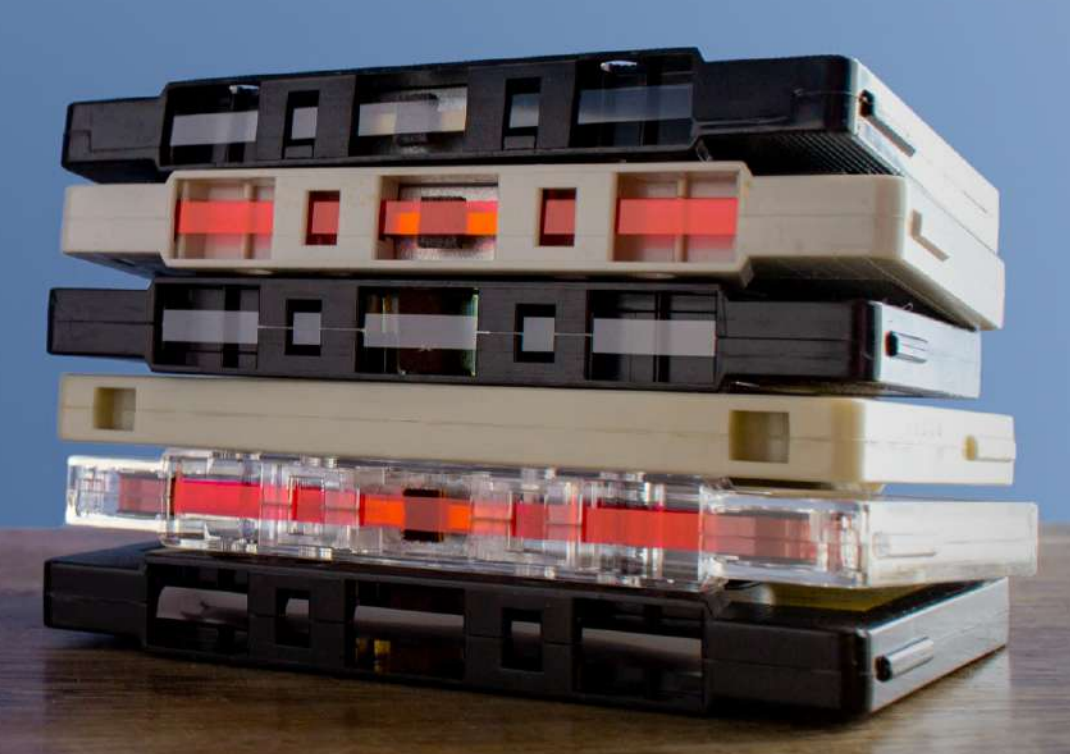

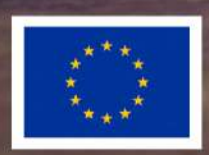

This project has received funding from the<br>European Union's Horizon 2020 research and innovation programme under the<br>Marie Sklodowska-Curie grant agreement No. 839474.

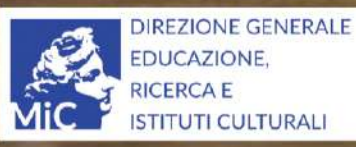

Il convegno è stato realizzato grazie al contributo concesso dalla Direzione generale Educazione, ricerca e istituti culturali del Ministero della cultura.

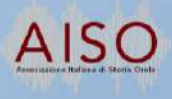

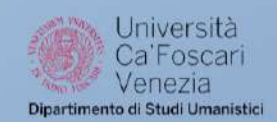

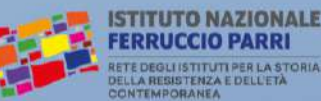

**ETE DEGLI ISTITUTI PER LA STORIA**<br>ELLA RESISTENZA E DELL'ETÀ

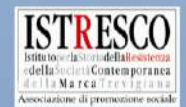

## **Treviso, Auditorium CGIL** 10 ottobre 2022

14.30-18.30 Fare interviste, provocare memorie

Modera Alessandro Casellato Università Ca' Foscari Venezia

Apertura di Alessandro Portelli Circolo Gianni Bosio

#### Interventi di:

**Federica Cusan** Università di Torino Nomi scomodi: quando la toponimia orale racconta una narrazione non condivisa.

## Chiara Calzana

Università di Milano-Bicocca "In effetti, devo averti detto cose troppo intime...": la raccolta delle memorie del Vajont e il complesso rapporto tra ricercatrice e interlocutori.

#### Vanessa Corrado Università di Pisa

"No researchers can understand these feelings": il racconto tra storie pubblicate e memorie risentite. Un caso indiano.

#### **Enrico Osvaldi**

Università di Bologna Traumi infantili e memorie dell'esodo dalla Russia dopo la rivoluzione.

**Stefania Pavan Istresco** "I panni sporchi si lavano in casa": testimonianza vs. riservatezza.

Discussione con Giovanni Contini Aiso

# $19.00 - 19.30$ Ex ospedale civile di San Leonardo

Visita al bassorilievo a ricordo della deportazione di civili sloveni a Treviso nel 1942-43, guidata da Francesca Meneghetti (Istresco)

# Venezia, Sala Morelli presso Palazzo Malcanton Marcorà

 $9.30 - 13.00$ **Ascoltare sul confine** 

Modera Urška Lampe Università Ca' Foscari Venezia

Apertura di Marta Verginella Università di Ljubljana

Interventi di:

**Katja Hrobat Virloget** Università di Primorska Cosa ci dice il silenzio? Traumi e conflitti memoriali.

### **Urška Strle**

Università di Ljubljana Memorie di confine e di migrazioni: dilemmi etici nella storia orale.

#### Cecilia Furioso Cenci

Università Ca' Foscari Venezia Arrivare troppo tardi: oralità perdute (e ritrovate) tra Italia e Slovenia.

## Urška Lampe

Università Ca' Foscari Venezia Fare storia orale al confine italosloveno: questioni linguistiche e nazionali.

Discussione con Gloria Nemec Aiso

# 14.30-18.00 **Archivi orali**

Modera Igor Pizzirusso Istituto nazionale Ferruccio Parri

Apertura di Patrick Urru Università di Trento

Interventi di:

**Eloisa Betti** Università di Bologna Ri-costruire un archivio orale per la strage di Monte Sole.

#### **Corinne Brenko**

Museo nazionale sloveno di storia contemporanea Non siamo tutti uguali! Approcci partecipativi all'allestimento di mostre museali come strumento per preservare l'autenticità dell'autonarrazione.

### Silvia Calamai e Rosalba **Nodari**

Università di Siena Fare interviste, provocare lingue: l'esperienza della Carta dei dialetti italiani.

Greta Fedele e Erica Picco

Associazione di promozione sociale Labsus "Questo preferirei censurarlo": memorie traumatiche, narrazione di sé e archiviazione digitale.

Discussione con Sara Zanisi Istituto nazionale Ferruccio Parri

## **Comitato scientifico:**

Bruno Bonomo, Alessandro Casellato, Giovanni Contini, Roberta Garruccio, Urška Lampe, Gloria Nemec, Igor Pizzirusso, Elisa Salvalaggio, Francesca Socrate, Marta Verginella, Sara Zanisi

#### Organizzato da:

Associazione italiana di storia orale (Aiso)

Dipartimento di studi umanistici dell'Università Ca' Foscari Venezia Istituto nazionale Ferruccio Parri Istituto per la storia della Resistenza e della società contemporanea di Treviso (Istresco)

#### Con la collaborazione di:

Istituto di ricerca, sviluppo, e strategie della società, cultura e ambiente di Koper-Capodistria (Irris) Istituto veneziano per la storia della Resistenza e dell'età contemporanea (IVESER) Società storica del Litorale di Capodistria Università di Ljubljana.

Il convegno non richiede iscrizione ed è aperto a tutti gli interessati, che potranno partecipare alle discussioni di ogni sessione con esempi e domande.

Per partecipare da remoto, tocca questo link o inquadra il QR code.

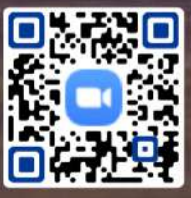